# **Foreman - Feature #6608**

# **expose datastore free space through API**

07/14/2014 05:33 PM - Greg Petras

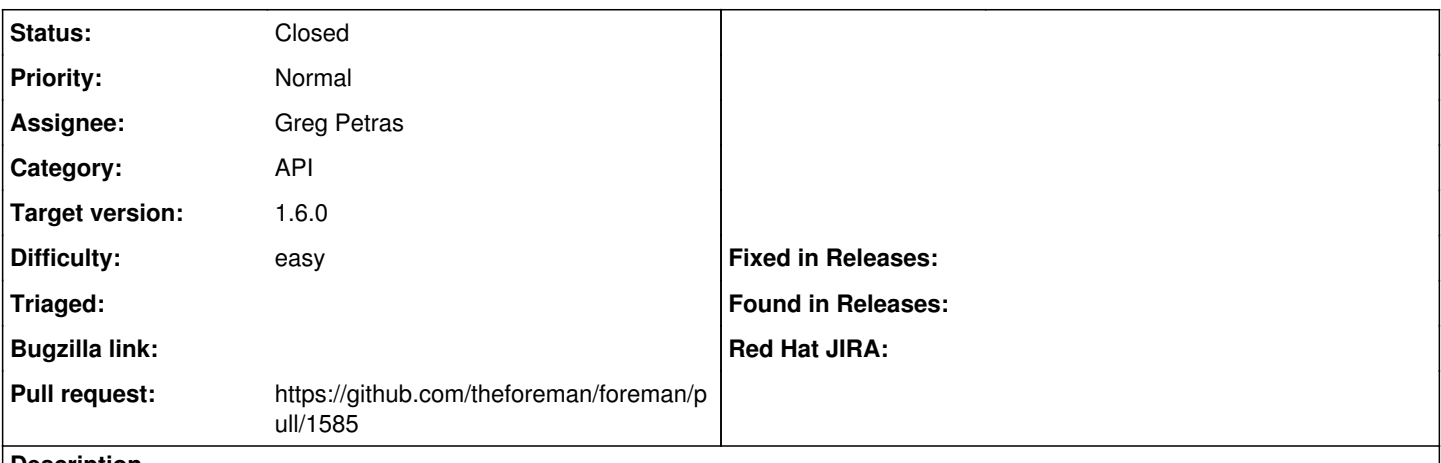

#### **Description**

Currently the available\_storage\_domains API only returns the name and the ID of each storage\_domain (datastore, if using VMware). Because fog returns the freespace, capacity, and uncommitted values, this should be relatively easy to implement.

### **Associated revisions**

### **Revision a52580f5 - 08/15/2014 08:12 AM - Greg Petras**

Fixes #6608 - expose disk usage info through available storage domains API

#### **Revision 20d4bfd5 - 08/27/2014 08:02 AM - Greg Petras**

Fixes #6608 - expose disk usage info through available\_storage\_domains API

(cherry picked from commit a52580f5e9e3ef9d7f60bede8b0b1bed4f2005a9)

#### **History**

## **#1 - 07/14/2014 05:42 PM - The Foreman Bot**

- *Status changed from New to Ready For Testing*
- *Target version set to 1.8.0*
- *Pull request https://github.com/theforeman/foreman/pull/1585 added*
- *Pull request deleted ()*

#### **#2 - 07/30/2014 06:50 AM - Anonymous**

*- Target version changed from 1.8.0 to 1.7.5*

## **#3 - 08/15/2014 08:08 AM - Dominic Cleal**

*- translation missing: en.field\_release set to 21*

#### **#4 - 08/15/2014 09:02 AM - Anonymous**

- *Status changed from Ready For Testing to Closed*
- *% Done changed from 0 to 100*

Applied in changeset [a52580f5e9e3ef9d7f60bede8b0b1bed4f2005a9.](https://projects.theforeman.org/projects/foreman/repository/foreman/revisions/a52580f5e9e3ef9d7f60bede8b0b1bed4f2005a9)

#### **#5 - 08/27/2014 04:00 AM - Dominic Cleal**

*- translation missing: en.field\_release changed from 21 to 10*